# **External Integrations**

Introducing Camel

# **Repository Scope**

What Fedora can do What your repository system can do What your repository system can do indexing text-based search analytics etc

### **What is Camel?**

Good question. See: [http://camel.apache.org/what-is](http://camel.apache.org/what-is-camel.html)[camel.html](http://camel.apache.org/what-is-camel.html)

#### Too many buzzwords - what exactly is Camel?

Okay, so the description above is technology focused. There's a great discussion about Camel at Stack Overflow.

So really you want see this: [http://stackoverflow.](http://stackoverflow.com/questions/8845186/what-exactly-is-apache-camel) [com/questions/8845186/what-exactly-is-apache-camel](http://stackoverflow.com/questions/8845186/what-exactly-is-apache-camel)

#### **In short...**

Camel is a framework for creating small message based applications… and then some.

Camel is middleware for integration with external systems

Camel is all the code you should not have to write in order to work with queues, files, databases, RESTful APIs, common data formats, command line utilities, etc… in a consistent and reliable manner.

## **Available Camel Components**

<http://camel.apache.org/components.html>

- ActiveMQ
- AWS SQS
- DropBox
- System calls
- Local files
- FTP
- HTTP resources
- LDAP
- SMTP
- SQL
- Twitter
- etc, etc, etc

#### **Camel can run...**

As a stand-alone Java application

In a servlet container like Tomcat or Jetty

In an OSGi runtime such as Karaf

### **What is OSGi?**

#### Open Service Gateway Initiative

Framework for modularizing and deploying Java applications

- Hot deployment
- Automatic reloading of configuration
- Sophisticated dependency resolution
- XML scripting for complex deployments (features)

### **Hot Deployment**

Bundles can be started, stopped, updated, etc… at runtime!

In other words:

## YOU DO NOT HAVE TO RESTART YOUR SERVER TO UPDATE CODE OR CONFIGURATION

## **Camel Examples**

#### **Routing**

from("activemq:topic:fedora") .to("http4:localhost/api");

#### **Transformation**

from("activemq:topic:fedora") .process(new SparqlUpdater()) .to("http4:localhost/api");

#### **Filter**

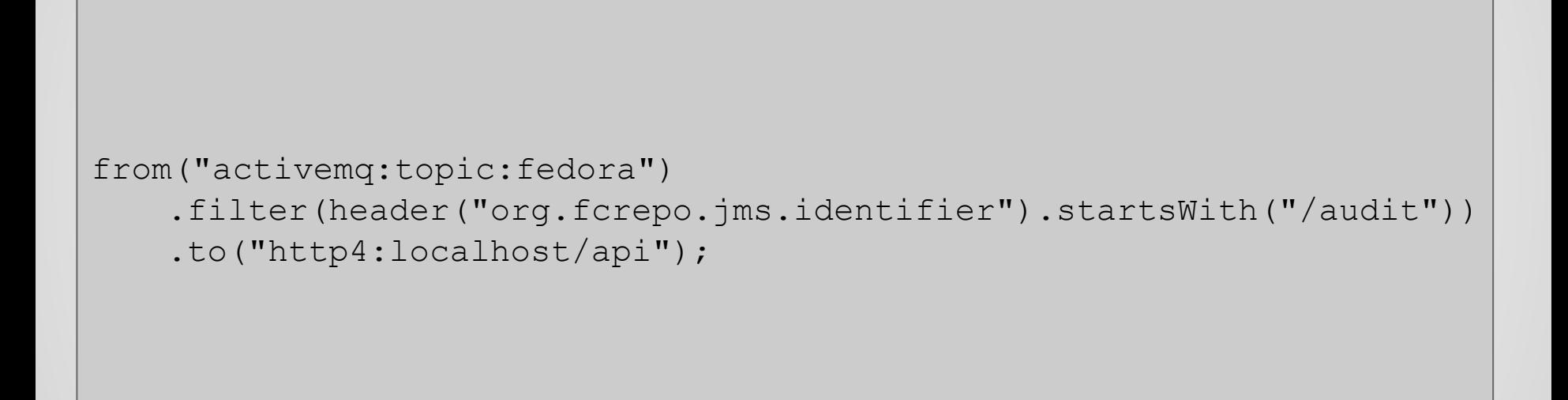

# **Triplestore**

#### **Fedora 3: internal triplestore**

Resource index (mulgara)

Very useful

Very slow

Very resource intensive

#### **Fedora 4: no internal triplestore**

This keeps fedora running faster

There is less code to maintain in the fedora core

The fedora API is simpler

Not everyone uses a triplestore

Decoupled components are easier to scale out

#### **Mirror Fedora content in a triplestore**

Two approaches:

- 1) Synchronous: client(s) operate on content in fedora and then do the same in a triplestore
- 2) Asynchronous: client(s) operate on content only in fedora, a separate process synchronizes changes

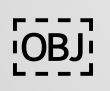

#### **Asynchronous Patterns**

Camel recipe for this (DSL for integration patterns)

fcrepo-indexing-triplestore in github. com/fcrepo4-exts/fcrepo-camel-toolbox

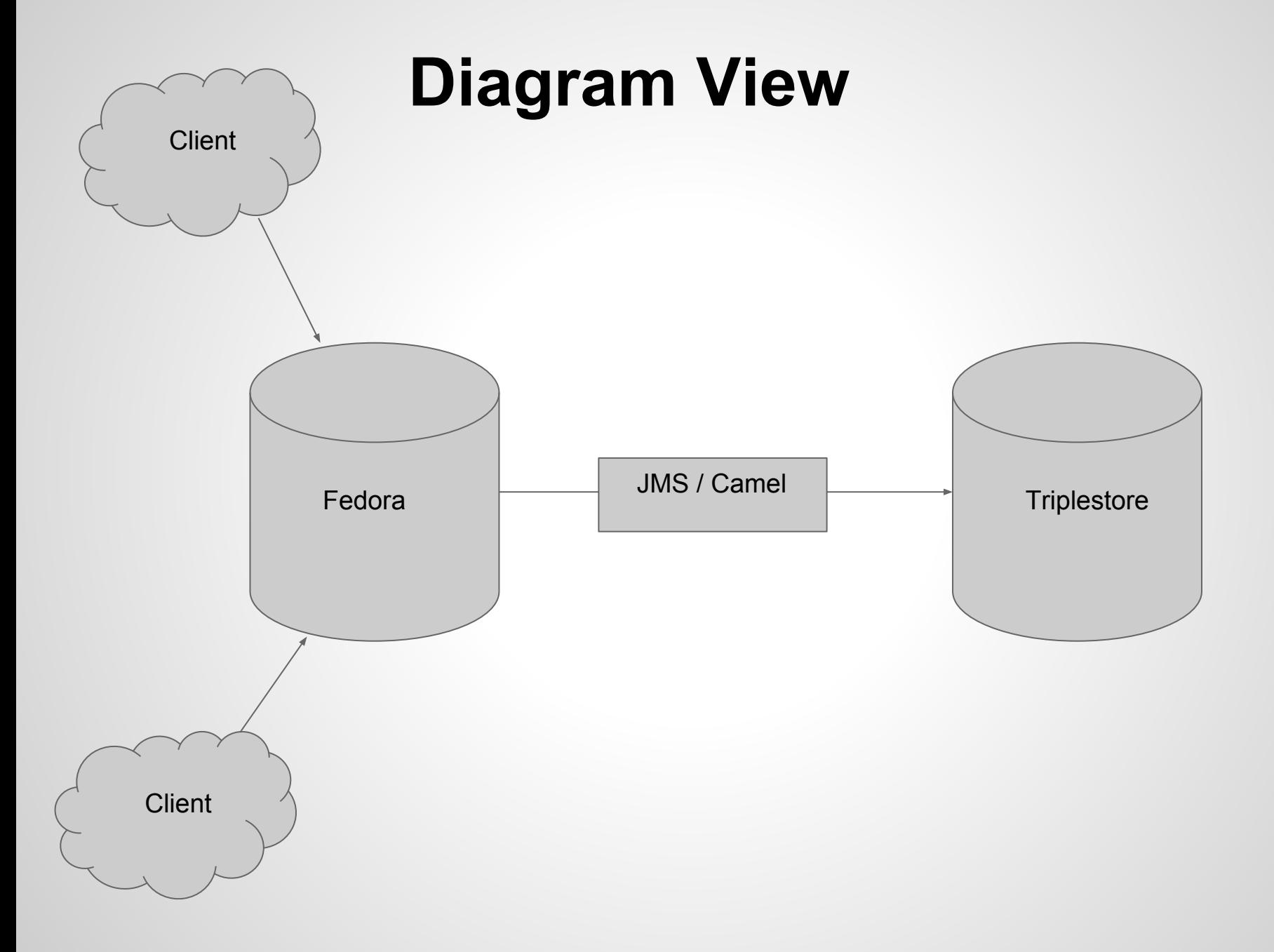

#### **Indexing to a Triplestore**

from("activemq:topic:fedora")

- .to("fcrepo:{{fcrepo.baseUrl}}?accept=application/n-triples")
- .process(new SparqlUpdateProcessor())
- .to("http4://{{triplestore.baseUrl}}");

# **Choose your own triplestore**

Fuseki comes with the fcrepo-vagrant VM

In production, any will work. These have been tested:

- Sesame/OpenRDF
- Jena/Fuseki
- Blazegraph

...just update the location of the triplestore in the camel configuration

## **SPARQL & RDF Triples: S P O**

Syntax like English (sort of):

- Statements end with a period
- Clauses end with a semicolon
- Lists are separated with a comma

### **Hands-On: Indexing in triplestore**

#### http://localhost:8080/fuseki

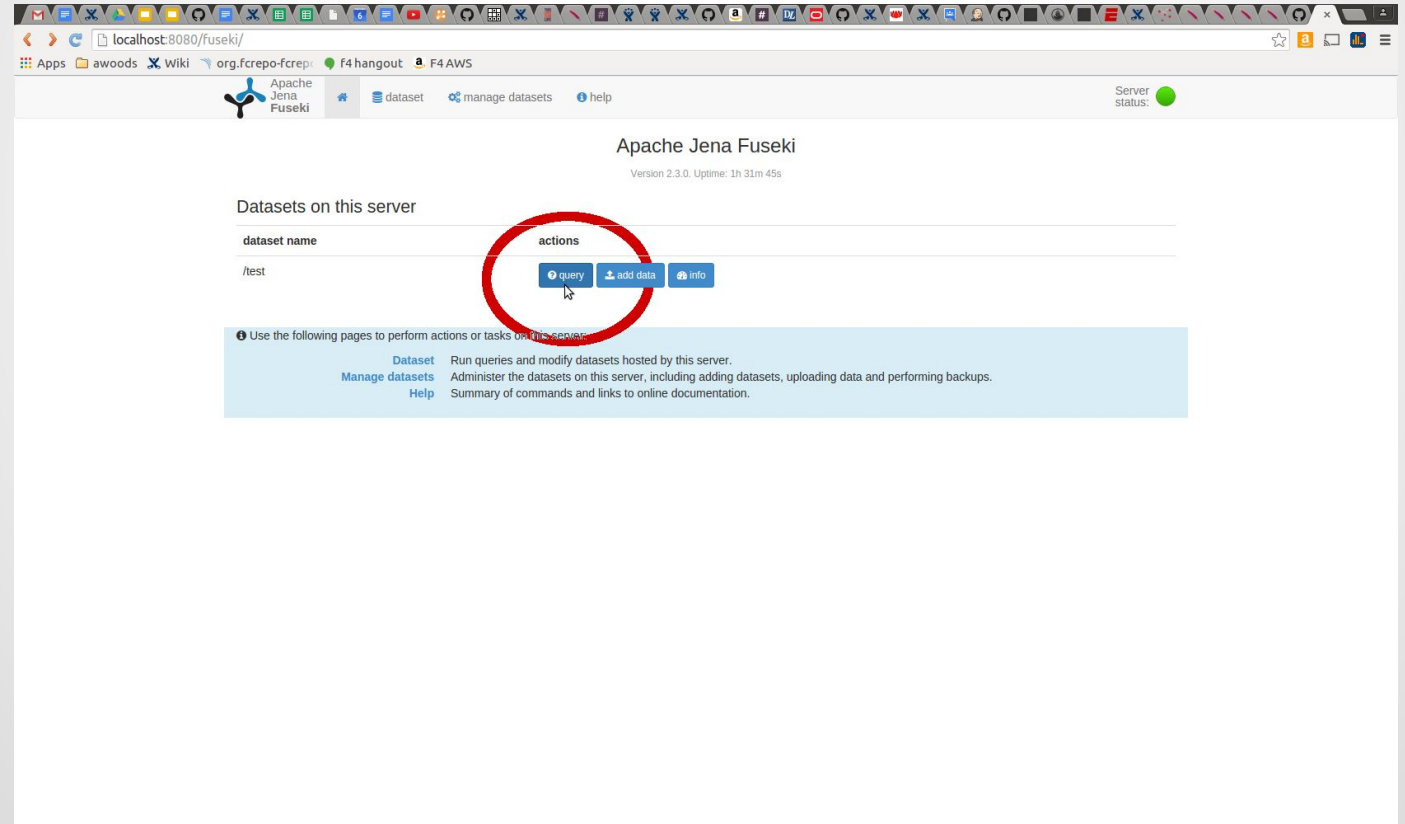

#### Hands-On: Indexing in triplestore

select \* where {

<http://localhost:8080/fcrepo/rest/cover> ?p ?o

 $\}$ 

## **Hands-On: Indexing in triplestore**

PREFIX Idp: <http://www.w3.org/ns/ldp#> PREFIX ebucore: <http://www.ebu. ch/metadata/ontologies/ebucore/ebucore#>

select \* where { ?s ldp:contains ?o . ?o ebucore:hasMimeType ?m }

## **Hands-On: Indexing in triplestore** *Audit*

prefix premis: <http://www.loc.gov/premis/rdf/v1#> prefix xsd: <http://www.w3.org/2001/XMLSchema#>

#### select ?s ?d where {

}

?s ?p <http://fedora.info/definitions/v4/audit#InternalEvent>.

?s premis:hasEventRelatedObject <http://localhost:8080/fcrepo/rest/cover> .

?s premis:hasEventDateTime ?d .

FILTER (?d > "2015-10-06T04:21:14Z"^^xsd:dateTime)

# Solr

#### **Indexing to Solr**

```
from("activemq:topic:fedora")
.choice()
  .when(header("org.fcrepo.jms.eventType")
    .isEqualTo("http://fedora.info/definitions/v4/repository#NODE REMO
      .to("direct:delete")
  .otherwise()
    \cdotto("direct:index");
```

```
from("direct:delete")
.process(new SolrDeleteProcessor())
.to("http4://localhost:8983/solr/collection1/update");
```

```
from("direct:index")
.to("fcrepo:localhost:8080/rest?transform=default")
.to("http4://localhost:8983/solr/collection1/update");
```
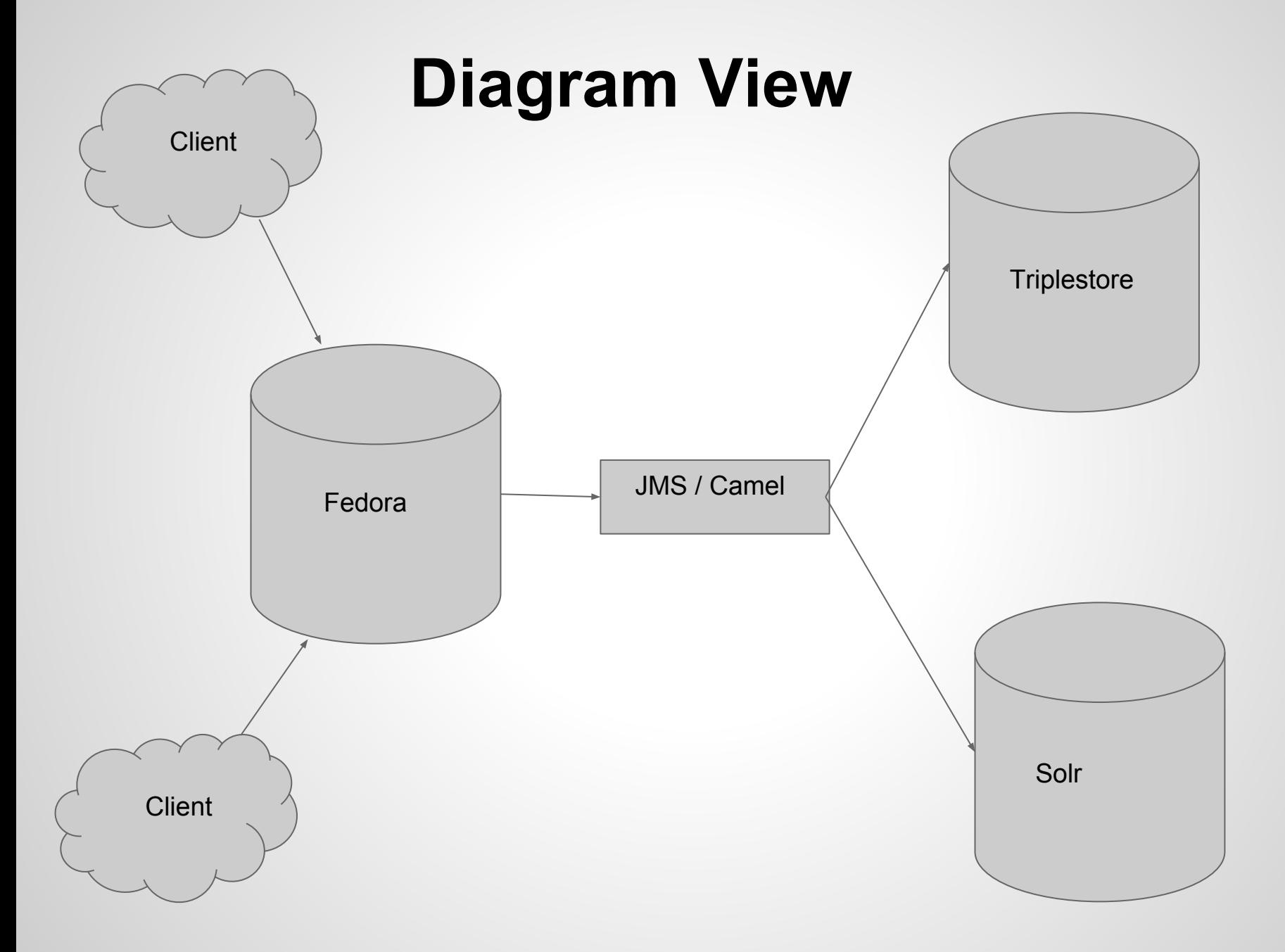

#### **Hands-On: Indexing in Solr**

#### http://localhost:8080/solr

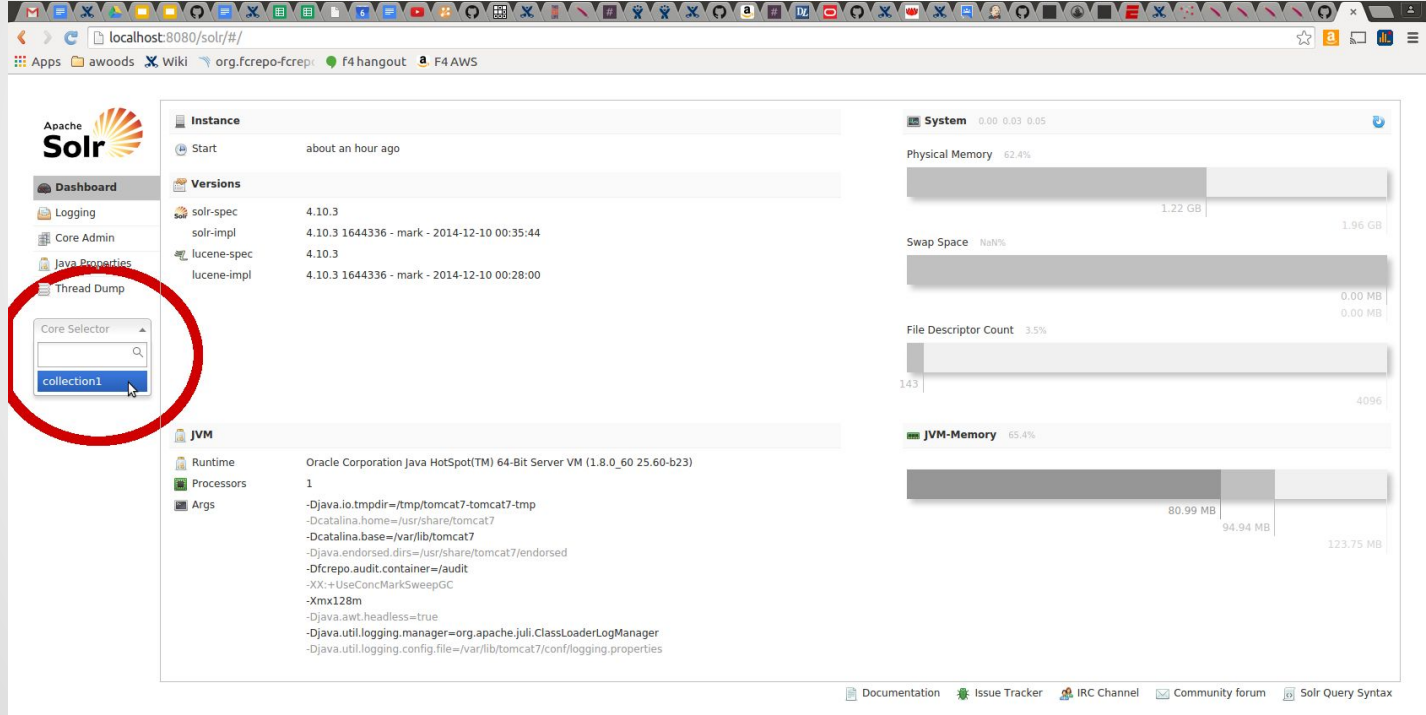

#### Hands-On: Indexing in Solr

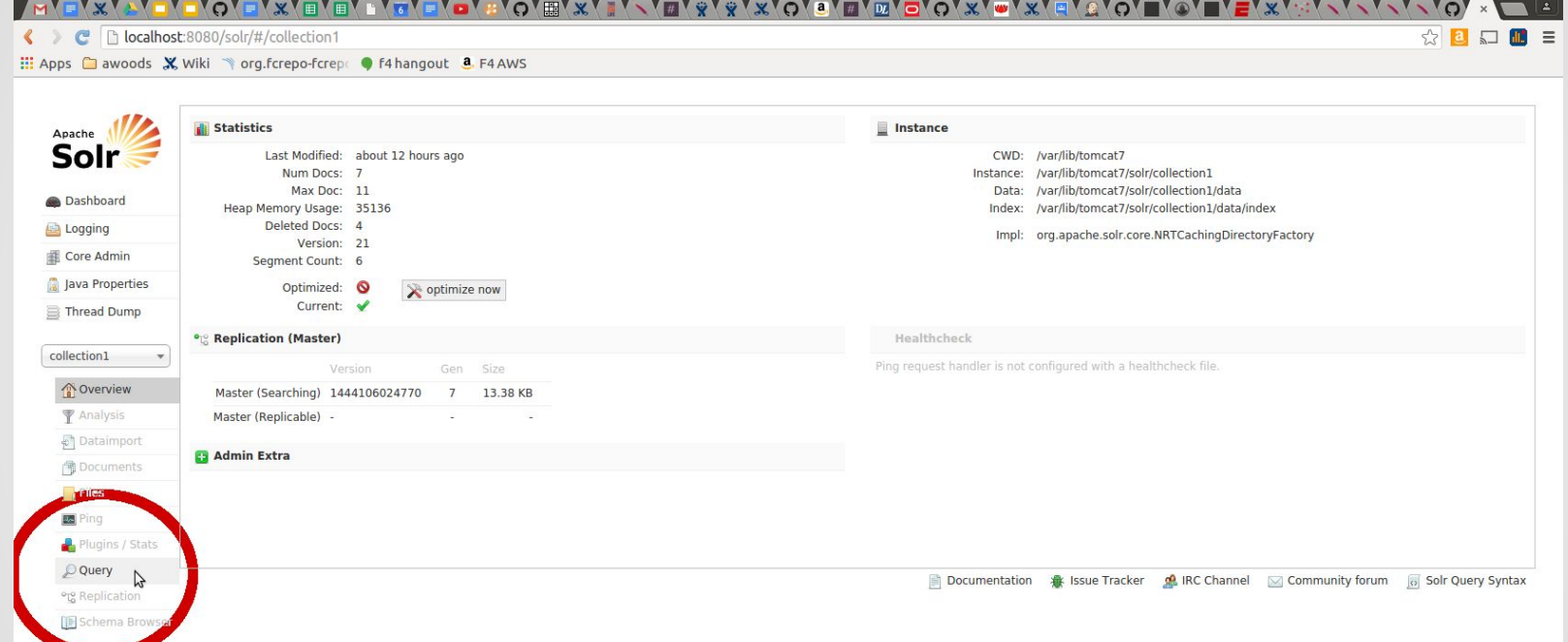

# Success!